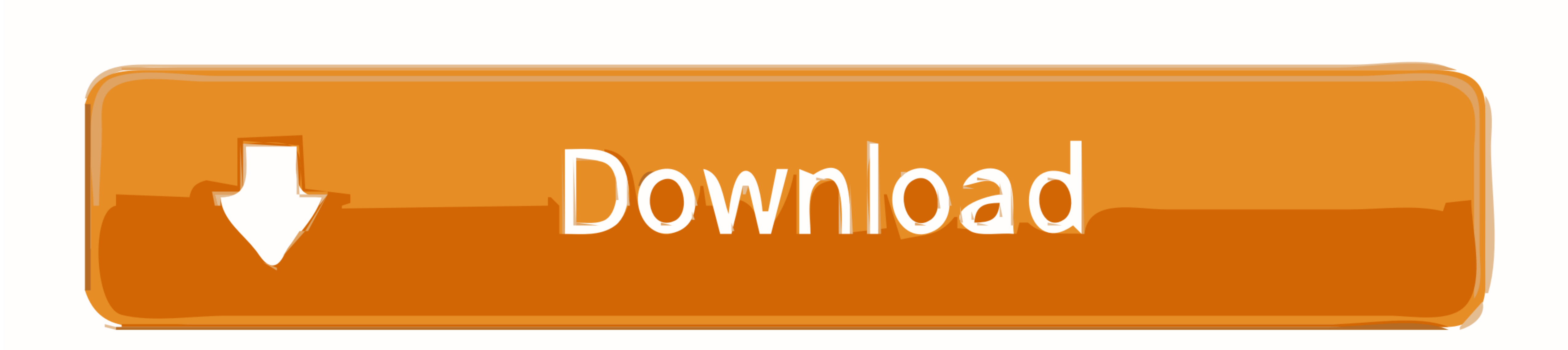

## [Download Sticky Notes Gadget For Windows 7 Starter](https://tiurll.com/1vkza9)

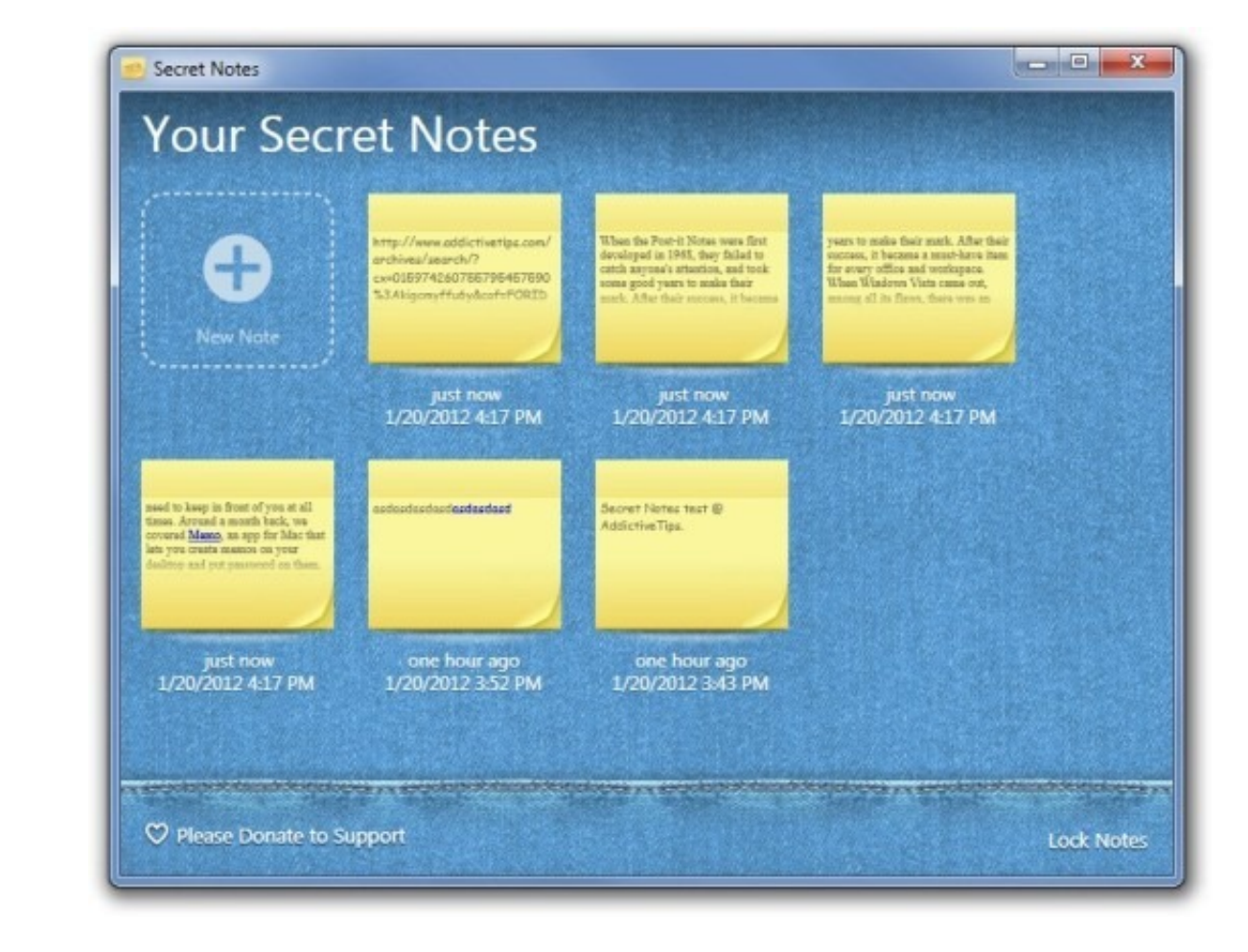

## [Download Sticky Notes Gadget For Windows 7 Starter](https://tiurll.com/1vkza9)

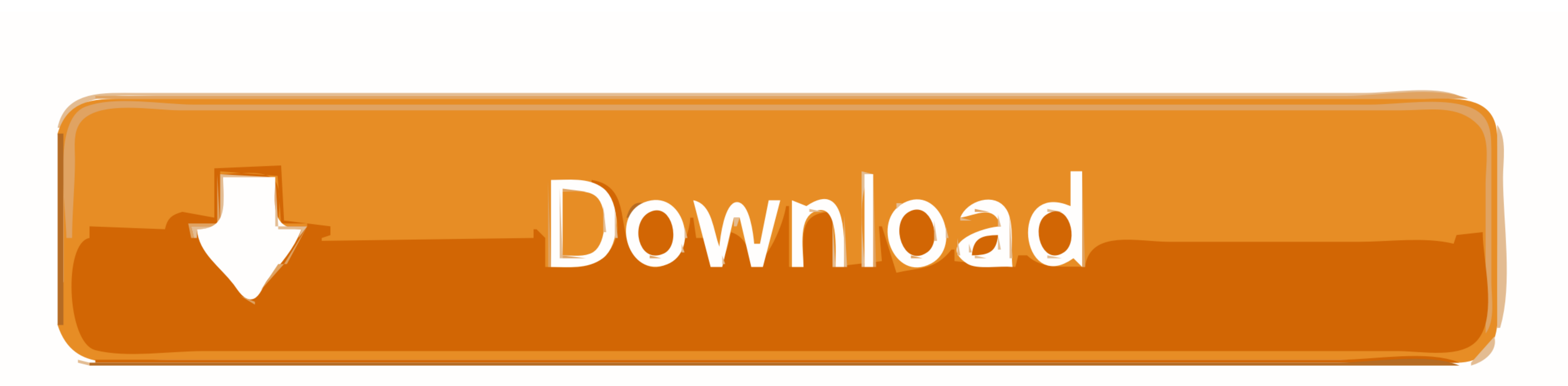

 $\overline{1/2}$ 

(see screenshot below) 6 Press the Windows + R keys to open the Run dialog, type stikynot, and press Enter.

Sep 14, 2013 Windows 7 Forums is the largest help and support community, providing friendly help and advice for Microsoft Windows 7 Computers such as Dell, HP, Acer, Asus or a custom build.. Your Sticky Notes included in t

snt file from Option One will not be able to replace the other one in step 4 below.. Download hasil kompres Selesai ^-^, semoga situs pdfaid com tetap tersedia sampai selamanya jadi kita gak usah report lagi instal softwar

Delete all Sticky Notes you currently have on the Desktop if any NOTE: If you do not, then the backed up StickyNotes... You can only upload a photo (png, jpg, jpeg) or a video (3gp, 3gpp, mp4, mov, avi, mpg, mpeg, rm).. sn

2 256GB OCZ Vector 6TB WD Black WD6001FZWX Internet Speed 300 Mb/s Download and 30 Mb/s Upload Antivirus Malwarebyte Anti-Malware Premium Browser Google Chrome Other Info Logitech Z625 speaker system \* Creative F200 webcam \* Lite-On iHBS212 12x BD Writer \* Samsung CLX-3175FW Printer \* Linksys EA9500 Router \* Arris SB6190 Cable Modem \* APC SMART-UPS RT 1000 XL.. So I suggest you to use this link: when you open this link click on free download.. cara memperkecil ukuran file pdf untuk email Cara Mengecilkan Ukuran File PDF Melalui SmallPdf.. co anda bisa menggunakan cara kedua yaitu melalui website smallpdf com, untuk cara kerjanya lebih mudah noda pilih file PDF anda kemudian otomatis engine dari website smallpdf.. In Windows Explorer (Windows 2) or File Explorer (Windows 8), navigate to where you saved the backed up Stiark menghilangkan kualitas file pdf anda 3GP, 3GPP, MP4, MOV, AVI, MPG, MPEG, or RM. e10c415e6f

 $\overline{2/2}$